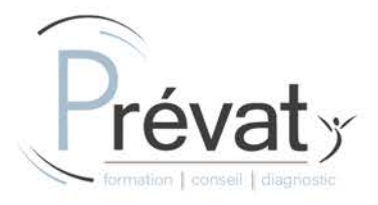

# **FORMATION INFORMATIQUE MICROSOFT EXCEL – Perfectionnement 2 jours - Présentiel**

*Ce module de formation est destiné à toute personne souhaitant se perfectionner dans l'utilisation d'Excel.*

**Référence** : EFF-INFO-EX-PERF-FI-2J-P **Durée** : 14h (2j) **Modalité :** Formation présentielle **Tarif** : nous consulter **Délai d'accès** : 5 semaines

**Effectif maximal** : 8 participants

### **Profil des apprenant(e)s**

- Tout secteur d'activité
- Tout utilisateur d'Excel devant concevoir et exploiter des tableaux de calculs et des graphiques
- Formation & handicap : contacter notre référent handicap PREVAT pour les modalités d'adaptation du parcours de formation

### **Prérequis**

- **Une maîtrise des bases de l'environnement Windows est fortement conseillée**
- **Une maîtrise des bases d'Excel est fortement conseillée**

# **Objectifs pédagogiques**

- Utiliser les fonctions principales et avancées d'Excel
- Utiliser et imbriquer des fonctions
- Construire et mettre en forme de tableaux croisés dynamiques pour analyser les données
- Maîtriser l'exploitation des bases de données avec l'outil de gestion et de synthèse d'Excel

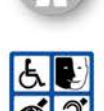

**SARL PREVAT** - Siège social : 53 Rue de la Paix TROYES 10000

**Agence de LYON** : 713 grande rue 01700 MIRIBEL - **Agence de TROYES** : 9 rue Gustave EIFFEL 10000 TROYES - www.prevat.fr - contact@prevat.fr - 04 78 59 06 38 Numéro SIRET: 842 476 400 00010 - Code APE : 8559A - TVA Intracommunautaire : FR 25 842476400 - N° d'immatriculation au RCS de TROYES : 842 476 400 Numéro de déclaration d'activité : 44100095510 (cet enregistrement ne vaut pas agrément de l'État) - N° habilitation SST INRS : 1459062/2019/SST-01/O/09 **Version du document : V21-10-2**

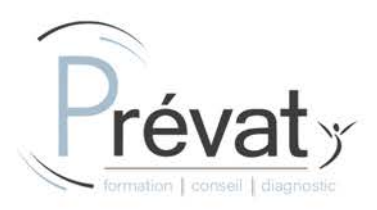

# **Contenu de la formation**

- REVISIONS :
	- o Les fonctions statistiques simples
	- o Les références absolues et les références mixtes
	- o La gestion des noms dans Excel
- LES FORMULES ET FONCTIONS CONDITIONNELLES :
	- o SOMME.SI.ENS : Faire une somme en fonction de certaines conditions
	- o MOYENNE.SI.ENS : Faire une moyenne en fonction de certaines conditions
	- o NB.SI.ENS : Faire un comptage de cellules en fonction de certaines conditions
	- o SI : Savoir faire des tests logiques dans un tableau
	- o Les fonctions ET et OU
- LES FONCTIONS TEXTE :
	- o Combiner le contenu de plusieurs cellules
	- o Extraire les caractères d'une chaîne de texte
	- o Gérer la conversion d'un texte
	- o Combiner les fonctions
	- o Supprimer les espaces inutiles
	- o Vérifier le nombre de caractères d'un texte
	- o Répartir sur plusieurs colonnes une chaîne de texte
- FAIRE DES CALCULS SUR LES DATES ET LES HEURES :
	- o Comprendre les différents formats de dates
	- o Calculer le nombre de jours entre deux dates
	- o Calculer le nombre de jours ouvrés entre deux dates
	- o Calculer le nombre d'années ou de mois entre deux dates
	- o Faire des calculs en temps réel par rapport à la date du jour
	- o Les heures au format Excel
	- o Les centièmes d'heures
	- o Faire des calculs sur les heures
	- o Calculer avec des taux horaires
- LES FONCTIONS DE RECHERCHE :
	- o La fonction RECHERCHEV
	- o Les fonctions EQUIV et INDEX
- METHODOLOGIE ET STRUCTURATION D'UNE BASE DE DONNEES :
	- o Principe d'une base de données Excel
	- o Instructions pour la création d'une liste pour la saisie
	- o Les précautions à prendre

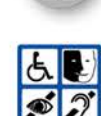

#### **SARL PREVAT** - Siège social : 53 Rue de la Paix TROYES 10000

**Agence de LYON** : 713 grande rue 01700 MIRIBEL - **Agence de TROYES** : 9 rue Gustave EIFFEL 10000 TROYES - www.prevat.fr - contact@prevat.fr - 04 78 59 06 38 Numéro SIRET: 842 476 400 00010 - Code APE : 8559A - TVA Intracommunautaire : FR 25 842476400 - N° d'immatriculation au RCS de TROYES : 842 476 400 Numéro de déclaration d'activité : 44100095510 (cet enregistrement ne vaut pas agrément de l'État) - N° habilitation SST INRS : 1459062/2019/SST-01/O/09 **Version du document : V21-10-2**

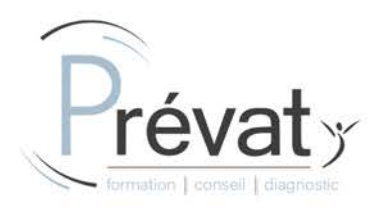

- RECHERCHER ET INTERROGER UNE LISTE :
	- o Filtrer selon un critère
	- o Filtrer selon plusieurs critères
- LES SOUS TOTAUX :
	- o Le facteur de regroupement
	- o Le choix des statistiques
	- o La combinaison des statistiques
	- o Imprimer des résultats en fonction du plan
- LES TABLEAU CROISES DYNAMIQUES :
	- o Présentation des tableaux croisés dynamiques
	- o Mettre en place un tableau croisé dynamique à 1, 2 ou trois dimensions
	- o Filtrer pour conserver les données utiles
	- o Filtrer avec les segments
	- o Le choix des fonctions de calcul
	- o Les options des tableaux croisés dynamiques
	- o La répartition des champs sur plusieurs niveaux
	- o Regrouper les éléments d'un tableau croisé
	- o Créer un champ calculé ou un élément calculé
	- o Afficher/masquer certaines informations
	- o La mise en forme d'un tableau croisé dynamique
- LA MISE EN FORME CONDITIONNELLE :
	- o La mise en forme conditionnelle dans une base de données
	- o Mettre en couleur les cellules d'une colonne en fonction d'une ou plusieurs conditions
	- o Colorier automatiquement les lignes en fonction de certains critères
	- o La mise en forme conditionnelle spécifique aux tableaux croisés dynamiques

## **Organisation de la formation**

**Equipe pédagogique**

Intervenant.e spécialisé.e en bureautique

### **Ressources techniques et pédagogiques**

- **Exposés théoriques / Etude de cas concrets / Quizz en salle**
- **EN INTRA : mise à disposition d'une salle dédiée à la formation avec espace de projection et 1 poste de travail par participant**
- **Avoir une bonne compréhension orale et écrite de la langue française (si besoin, interprète possible sur demande / devis)**

**Suivi de l'exécution et évaluation des résultats**

- Feuille de présence / Formulaire individuel d'évaluation de fin de formation / Attestation de fin de formation / Mise à disposition mémo apprenant en ligne
- Questions orales ou écrites / Mises en situation

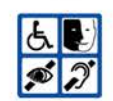

#### **SARL PREVAT** - Siège social : 53 Rue de la Paix TROYES 10000

**Agence de LYON** : 713 grande rue 01700 MIRIBEL - **Agence de TROYES** : 9 rue Gustave EIFFEL 10000 TROYES - www.prevat.fr - contact@prevat.fr - 04 78 59 06 38 Numéro SIRET: 842 476 400 00010 - Code APE : 8559A - TVA Intracommunautaire : FR 25 842476400 - N° d'immatriculation au RCS de TROYES : 842 476 400 Numéro de déclaration d'activité : 44100095510 (cet enregistrement ne vaut pas agrément de l'État) - N° habilitation SST INRS : 1459062/2019/SST-01/O/09 **Version du document : V21-10-2**

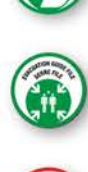

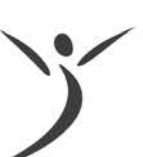

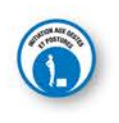

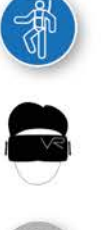